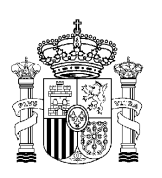

MINISTERIO DE TRABAJO Y ASUNTOS SOCIALES

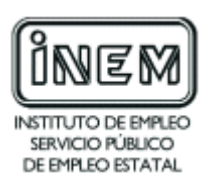

# **PROGRAMA DE CURSO DE FORMACIÓN PROFESIONAL OCUPACIONAL**

Administrador de bases de datos

## **DATOS GENERALES DEL CURSO**

- **1. Familia profesional:** INFORMÁTICA
- **Área profesional:** DESARROLLO DE APLICACIONES Y BASES DE DATOS
- **2. Denominación del curso:** ADMINISTRADOR DE BASES DE DATOS
- **3. Código: EMIN16**
- **4. Curso:** OCUPACIÓN

#### **5. Objetivo general**

El alumno será capaz de diseñar, instalar, configurar, administrar y gestionar bases de datos relacionales, controlando los accesos de los usuarios y dando soporte a los programadores, otorgando distintos permisos, obteniendo un óptimo rendimiento y asegurando la confidencialidad, disponibilidad y fiabilidad de los datos.

#### **6. Requisitos del profesorado**

#### 6.1. Nivel académico:

Titulación universitaria de Grado Medio en Informática, Ciclo superior de Informática o, en su defecto, capacitación profesional equivalente en la especialización relacionada con el curso.

#### 6.2. Experiencia profesional

Deberá tener al menos tres años de experiencia en la ocupación.

6.3. Nivel pedagógico

Formación metodológica y/o experiencia docente.

## **7. Requisitos del acceso para el alumno**

- 7.1. Nivel académico o de conocimientos generales:
- n Ciclo Formativo de grado Superior o FP-II, preferentemente en la rama de Informática.
- n BUP, Bachiller o nivel de conocimientos equivalentes, con conocimientos en Informática.
- 7.2. Nivel profesional o técnico.
- No se requiere experiencia profesional.
- 7.3. Condiciones físicas.

Ninguna en particular, salvo aquellas que impidan un normal desarrollo de la profesión.

## **8. Número de alumnos**

15 Alumnos

## **9. Relación secuencial de módulos de bloques formativos**

- n Diseño de bases de datos relacionales.
- Configuración e implementación de bases de datos relacionales.
- Gestión y administración de bases de datos relacionales.
- n Entornos de Desarrollo de cuarta generación para bases de datos relacionales.

## **10. Duración**

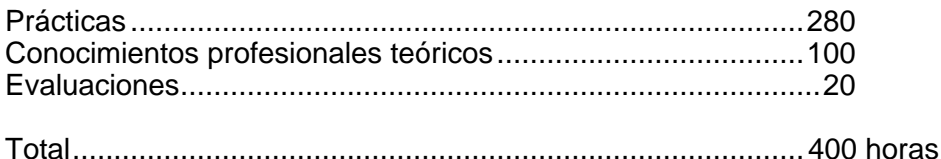

## **11. Instalaciones**

11.1. Aula de clases teóricas:

- Superficie: el aula deberá tener un mínimo de 45 m<sup>2</sup> para grupos de 15 alumnos (3 m<sup>2</sup> por alumno).
- n Mobiliario: El aula estará equipada con mobiliario docente para 15 plazas, además de los elementos auxiliares.

11.2. Instalaciones para prácticas:

- n Superficie: para el desarrollo de las prácticas descritas se usará indistintamente el aula de clases teóricas.
- Iluminación: uniforme, de 250 a 300 lux aproximadamente.
- Condiciones ambientales: temperatura climatizada (20-22 °C).
- n Ventilación: natural o controlada asegurando un mínimo de cuatro-seis renovaciones/ hora.
- n Mobiliario: estarán equipadas con mobiliario para 15 plazas, además de los elementos auxiliares.

11.3. Otras instalaciones:

- **IDED** Un espacio mínimo de 50 m<sup>2</sup> para despachos de dirección, sala de profesores y actividades de coordinación.
- **n** Una secretaría.
- n Aseos y servicios higiénico-sanitarios en número adecuado a la capacidad del centro.
- n Los centros deberán reunir las condiciones higiénicas, acústicas, de habitabilidad y de seguridad exigibles por la legislación vigente, y disponer de licencia municipal de apertura como centro de formación.

## **12. Equipo y material**

12.1. Equipo:

- n 15 puestos de trabajo con sus respectivos equipos informáticos capaces de trabajar con los sistemas operativos y aplicaciones que componen el curso con los requisitos mínimos siguientes: procesador tipo PC Pentium III 400 MHZ 128 MB de RAM y 40 Gb de disco duro.
- n Un equipo análogo a los anteriores para uso del profesor, así como un servidor que gestione la conexión en red de los 16 equipos mencionados anteriormente. Las

características mínimas de éste serán: procesador tipo Pentium III 400 MHZ 128 MB RAM y 60 Gb de disco duro.

- n Todos los equipos estarán equipados con una tarjeta de red a fin de que puedan ser conectados a la red del aula y contarán como mínimo con monitor tipo VGA, tarjeta de sonido de 16 bits, altavoces o auriculares, teclado español, ratón compatible, Cd-Rom 48x y disquetera de 3,5".
- 4 de dichos Pc's deberán disponer de unidad grabadora de CdRom y 1 al menos de una unidad de cinta de backup.
- n Un Sistema Gestor de Bases de Datos Relacionales más un Entorrno de Desarrollo asociado a éste, así como sistemas operativos sobre los cuales se pueda ejecutar el software de la BD y del entorno asociado.
- **n Impresora Láser o de Inyección.**
- n Software de base para los ordenadores: sistema operativo Windows NT 4.0 ó 2000 o superior, así como el software requerido por cada tipo de red.
- n Switch o concentrador de cableado, con bocas suficientes para conectar a todos los equipos disponibles en el aula.

12.2. Herramientas y utillaje:

Soportes de almacenamiento:

- $\blacksquare$  50 disquetes.
- 30 CdRom grabables
- $\blacksquare$  4 Cintas de backup.
- 12.3. Material de consumo:
- Cartuchos de tinta para la impresora de invección/ Tóner para la impresora láser.

12.4. Material didáctico:

- Manual/es por cada alumno, que contemplen todos los contenidos del curso.
- n A los alumnos se les proporcionará los medios didácticos y el material imprescindibles, para el desarrollo del curso.

12.5. Elementos de protección:

n En el desarrollo de las prácticas se utilizarán los medios necesarios de seguridad e higiene en el trabajo y se observarán las normas legales al respecto. Se incidirá especialmente en el uso de filtros.

#### **13. Inclusión de nuevas tecnologías**

Este curso se considera en su totalidad como nuevas tecnologías en el área Informática.

# **DATOS ESPECÍFICOS DEL CURSO**

## **14. Denominación del módulo:**

DISEÑO DE BASES DE DATOS RELACIONALES.

## **15. Objetivos del Módulo:**

A partir de los requisitos y necesidades de información de los usuarios de los distintos departamentos, diseñar y crear un modelo eficaz y seguro de base de datos.

#### **16. Duración del Módulo:**

100 horas.

## **17. Contenidos formativos:**

## **A) Prácticas**

- n Tras describir el funcionamiento de un departamento administrativo típico, enumerar los procesos de negocio que se dan en él, y los sistemas de información implicados.
- n Describir las entidades, atributos y relaciones que aparecen en un sistema de información de un pequeño departamento.
- n A partir de la descripción de un proceso de negocio, representar en un gráfico entidad/relación todas las entidades, atributos, relaciones y cardinalidades implicadas en dicho proceso.
- n Dado un diseño lógico no normalizado, aplicarle las 3 formas normales y la FNBC.
- Definir utilizando órdenes en el lenguaje de definición del SQL y a partir de un diseño lógico dado, las tablas, campos, formatos, claves ajenas, claves primarias y restricciones de integridad.
- n Definir utilizando las sentencias del lenguaje de definición del SQL y a partir de un diseño lógico dado, las tablas, campos, formatos, claves ajenas y primarias, índices y restricciones de integridad.
- n Partiendo de una BDR ya implementada y de unos requisitos de eliminación y modificación de las tablas, campos, índices y restricciones, llevar a cabo las modificaciones necesarias utilizando el lenguaje SQL..

- n Información, sistemas, sistemas de información y procesos de negocio.
- Datos, relaciones, entidades, atributos, cardinalidades, listas y conjuntos.
- Diseño conceptual, lógico y físico.
- Representación gráfica del modelo Entidad / Relación.
- n Dependencias y Normalización del modelo lógico: 1FN, 2FN, 3FN, FNBC.
- n Sistema de ficheros. Ficheros, registros, campos, formatos, claves ajenas y primarias e índices.
- Bases de Datos (BD).
	- □ Jerárquicas.
	- $n$  En red.
	- ® Relacionales.
- □ Orientadas a objeto.
- Bases de Datos Relacionales (BDR).
	- ® Tablas.
	- $\Box$  Claves ajenas y primarias.
	- □ Índices.
	- □ Integridad referencial.
	- Disparadores.
- Ventajas de las Bases de Datos
	- $\Box$  Redundancia.
	- □ Fácil actualización.
	- □ Acceso común a los datos.
	- □ Control de concurrencia.
	- $\Box$  Independencia de los datos del nivel físico.
	- ® Integridad-Transacciones.
	- □ Seguridad.
	- ® Confidencialidad.

## **C) Contenidos relacionados con la profesionalidad:**

- n Fomentar el desarrollo de las habilidades necesarias para ser metódico y ordenado en el análisis de los problemas y en la resolución de los mismos.
- n Favorecer la atención y concentración al trabajar con la documentación relacionada con el problema a tratar, y con la documentación de la herramienta software.
- Fomentar la comunicación y el trabajo en equipo para adaptar la base de datos relacional a las necesiddaes reales de los usuarios.

## **14. Denominación del módulo:**

CONFIGURACIÓN E IMPLEMENTACIÓN DE BASES DE DATOS RELACIONALES.

#### **15. Objetivos del Módulo:**

Configurar e implementar una base de datos sobre un Sistema Gestor de Base de Datos Relacional, prever los accesos de los usuarios al sistema y realizar auditorías para controlar dichos accesos.

#### **16. Duración del Módulo:**

100 horas.

#### **17. Contenidos formativos:**

## **A) Prácticas**

- n Definir a partir de un diseño lógico dado y utilizando las utilidades interactivas del SGBD las tablas, campos, formatos, claves ajenas, claves primarias, restricciones de integridad y disparadores necesarios.
- n A partir de unas indicaciones sobre los usuarios de uno o varios departamentos, y de su nivel de confidencialidad, diseñar e implementar con las utilidades del SGBD, los usuarios, roles y permisos necesarios para satisfacer los requisitos indicados para el/los departamento/s.
- n Disponiendo de una BDR ya definida e implementada y con algunos datos en sus tablas, realizar un Backup de la misma utilizando las utilidades adecuadas del SGBD, y realizar luego una restauración de los ficheros obtenidos en el primer paso, comprobando que todos los pasos se han realizado correctamente.
- n Dado un esquema interno de una BDR, y los distintos requisitos de acceso de tres programadores, definir las vistas necesarias para que puedan trabajar dichos programadores de forma simultánea.
- n Realizar la exportación e importación de varias tablas y consultas, utilizando las utilidades del SGBD.

- Sistemas Gestores de Bases de Datos (SGBD).
	- n Funciones.
	- □ Arquitectura.
- Lenguajes de Definición (DDL) y de Manipulación (DML). El lenguaje SQL..
- Sentencias de Definición. Creación, eliminación y modificación de
	- n Tablas.
	- □ Campos.
	- $\Box$  Claves ajenas y primarias.
	- ® Índices.
	- □ Restricciones.
- Concurrencia. Bloqueos de campo, registro, tabla y página
	- ® Confidencialidad.
	- $\square$  Usuarios.
- □ Roles y permisos.
- $\Box$  Ficheros de auditoria.
- n Integridad de transacciones: métodos de integridad.
- Seguridad: usuarios y permisos.
- n Copias de seguridad y restauraciones a un estado anterior válido de la base de datos. Ficheros Log y restauración ante fallos.
- n Esquemas externos y esquema Interno. Mantenimiento de vistas. Sentencias asociadas.
- Metadato, diccionario de datos y repositorio.
- Utilidades y formatos para la exportación e importación entre SGBD.

## **C) Contenidos relacionados con la profesionalidad:**

- n Fomentar el desarrollo de las habilidades necesarias para ser metódico y ordenado en el análisis de los problemas y en la resolución de los mismos.
- n Favorecer la atención y concentración al trabajar con la documentación relacionada con el problema a tratar, y con la documentación de la herramienta software.
- n Fomentar la comunicación y el trabajo en equipo para adaptar la base de datos relacional a las necesiddaes reales de los usuarios.

## **14. Denominación del Módulo.**

GESTIÓN Y ADMINISTRACIÓN DE BASES DE DATOS RELACIONALES.

## **15. Objetivos del Módulo:**

Gestionar y administrar bases de datos relacionales, realizando consultas y actualizaciones sobre los datos de una Base de Datos, tanto en modo interactivo como en modo BATCH, utilizando en este último caso el lenguaje SQL, y analizando la integridad y seguridad de los datos.

## **16. Duración del Módulo:**

110 horas.

## **17. Contenidos formativos:**

## **A) Prácticas**

- n Dada una lista variada con indicaciones del cliente sobre altas, bajas y modificaciones de registros en una BDR, llevarlas a cabo mediante las utilidades interactivas del SGBD.
- Llevar a cabo mediante sentencias del lenguaje SQL los requerimientos de un cliente dados en una lista variada con indicaciones sobre altas, bajas y modificaciones de registros en una BDR.
- n Dado de un conjunto de tablas con registros, y cierto número de peticiones de consultas de un cliente, realizar las consultas necesarias, utilizando las sentencias SELECT-WHERE-ORDER BY, ordenando los resultados por diferentes campos y en distintos órdenes.
- n A partir de un conjunto de tablas relacionadas, y en respuesta a una serie de peticiones de consultas cruzadas sobre dichas tablas, crear y ejecutar las sentencias SELECT – JOIN y SELECT con JOIN anidados, para llevar a cabo dichas consultas.
- n Dados un conjunto de datos y varias peticiones de consultas de agrupamiento de dichos datos, obtener y ejecutar las sentencias de consulta con agrupamiento mediante el GROUP BY y el HAVING, que resuelvan dichas peticiones.
- n Realizar las operaciones de unión y diferencia entre tablas necesarias para resolver las consultas de un cliente.
- n Utilizar las sentencias IN, SOME, ALL y EXISTS para resolver consultas complejas indicadas por un cliente a partir de un conjunto de tablas dadas.
- n Dado un conjunto relacionado de actualizaciones que deban formar una transacción, englobarlas en las sentencias de inicio y fin de transacción, y deducir en qué casos se debe abortar dicha transacción, insertando las sentencias ROLL-BACK que se necesiten, y en qué casos se debe completar con un COMMIT.
- n A partir de unas especificaciones sobre un conjunto de operaciones a realizar en las tablas de la BD, obtener los procedimientos almacenados que resuelvan dichas especificaciones, mediante cursores, variables y sentencias condicionales y bucles.
- n Analizar el rendimiento de varias consultas y actualizaciones y proponer mejoras en las mismas.

- Lenguaje de Manipulación de base de datos (DML).
- n Actualizaciones y Consultas mediante las utilidades interactivas del SGBD.
- ® Altas.
- ® Bajas.
- □ Modificaciones.
- □ Consultas de registros.
- Actualizaciones mediante las sentencias del SQL.
	- □ Altas: Insert-into.
	- □ Bajas: Delete-where.
	- □ Modificaciones: Update-set-where.
- Consulta mediante sentencias del SQL.
	- □ Consultas de Registros: La sentencia SELECT.
	- ® La ordenación. Ascendente ó descendente, por un campo, ó por varios mediante la sentencia ORDER BY.
	- □ El complemento DISTINCT.
	- ® La sentencia JOIN.
	- □ Los JOIN's anidados.
- Agrupación de registros.
	- □ El complemento GROUP BY y el HAVING.
	- □ Los complementos SUM, COUNT, AVG, MAX y MIN.
- **n** Operaciones entre tablas.
	- ® UNION, JOIN, IN, MINUS, SOME, ALL, EXISTS.
- n Operadores de comparación: igual, distinto, mayor y menor, between y like.
- **n** Operadores aritméticos:  $+, -, *, /$ .
- Funciones matemáticas y de carácter: SIN(), SQR(), LEFT(), LEN(), etc.
- ntegridad y Transacciones.
	- □ Inicio, fin y aborto de transacción.
	- □ Sentencias asociadas: Start-Transaction, Commit y Roll-Back.
- Álgebra Relacional, operaciones.
	- □ Unión, diferencia, producto.
	- ® Proyección, selección.
	- ® División.
	- $\Box$  JOIN, EQUIJOIN, JOIN NATURAL Y SEMIJOIN.
- **n** Procedimientos Almacenados.
	- □ Cursores.
	- □ Variables, variables de entorno.
	- □ Funciones lógicas, aritméticas y de carácter.
	- $\Box$  Sentencias condicionales y de bucles.
	- $\Box$  Llamadas a otros procedimientos.
- n Utilidades para el análisis del rendimiento de las consultas y los procedimientos almacenados.

## **C) Contenidos relacionados con la profesionalidad.**

- n Fomentar el desarrollo de las habilidades necesarias para ser metódico y ordenado en el análisis de los problemas y en la resolución de los mismos.
- n Favorecer la atención y concentración al trabajar con la documentación relacionada con el problema a tratar, y con la documentación de la herramienta software.

## **14. Denominación del módulo:**

ENTORNOS DE DESARROLLO DE CUARTA GENERACIÓN PARA BASES DE DATOS RELACIONALES.

## **15. Objetivos del Módulo:**

Dar soporte de primer nivel a los programadores que trabajan en el entorno de desarrollo que acompaña a los sistemas gestores de bases de datos relacionales.

## **16. Duración del Módulo:**

90 horas.

## **17. Contenidos formativos:**

## **A) Prácticas:**

- Dado un conjunto de sentencias SQL de actualización, ejecutarlas de los siguientes modos.
	- $\Box$  De forma interactiva.
	- $\Box$  Mediante un procedimiento batch.
	- $\Box$  Insertadas en un programa escrito en un lenguaje ANFITRIÓN.
- Dadas unas especificaciones sobre un conjunto de menús, utilizar el generador de menús para obtenerlos.
- n A partir del diseño en papel de varias pantallas con los distintos tipos de campos posibles, utilizar el generador de pantallas para implementar dichas pantallas.
- n Implementar varios listados e informes a partir de unas especificaciones de usuario y utilizando el generador de informes.
- n Dado un análisis funcional de una pequeña aplicación de gestión que contiene pantallas, menús y listados, crear un prototipo funcional para permitir la validación del cliente.
- Comprobar que varios procesos sencillos de entrada por pantalla y salida mediante listados son correctos utilizando las herramientas de prueba.
- n Generar las matrices de referencias cruzadas para los procesos de una pequeña aplicación que accede a un conjunto de tablas de una BDR.
- n A partir de una aplicación de acceso a BDR, obtener la documentación generada automáticamente y comprobar su coherencia con la aplicación.
- n Dadas las especificaciones de un pequeño programa, implementarlo utilizando las herramientas del entorno de desarrollo asociado, y comprobar "paso a paso" alguno de sus procedimientos.
- n Para una pantalla dada y generada en el entorno de desarrollo, añadirle una ayuda On-Line y varias ayudas sensibles al contexto para indicar qué significan determinados campos de la pantalla.

- $\blacksquare$  Procesos interactivos y por lotes.
- Arquitectura cliente-servidor. Acceso remoto.
- Distintas formas de ejecución del SQL: interactivo, batch e inmerso.
- Lenguajes de cuarta generación.
	- $\Box$  Generadores de menús.
- □ Generadores de pantalla.
- □ Generadores de informes.
- ® Generadores de consultas.
- Elaboración de prototipos.
- **n** Repositorio.
- **Herramientas de prueba.**
- **n** Librerías del sistema.
- Entornos de desarrollo: Editor, compilador, enlazador, depurador.
- Manual de usuario de la aplicación creada.
- Ayuda en línea de las aplicaciones.
- n Generadores de documentación.
	- □ Matrices de referencias cruzadas procesos-tablas.

## **C) Contenidos relacionados con la profesionalidad:**

n Fomentar la capacidad de atención, colaboración y trabajo en equipo con los usuarios que le demandan ayuda y soporte.